#### 广受全球数百万师生信赖

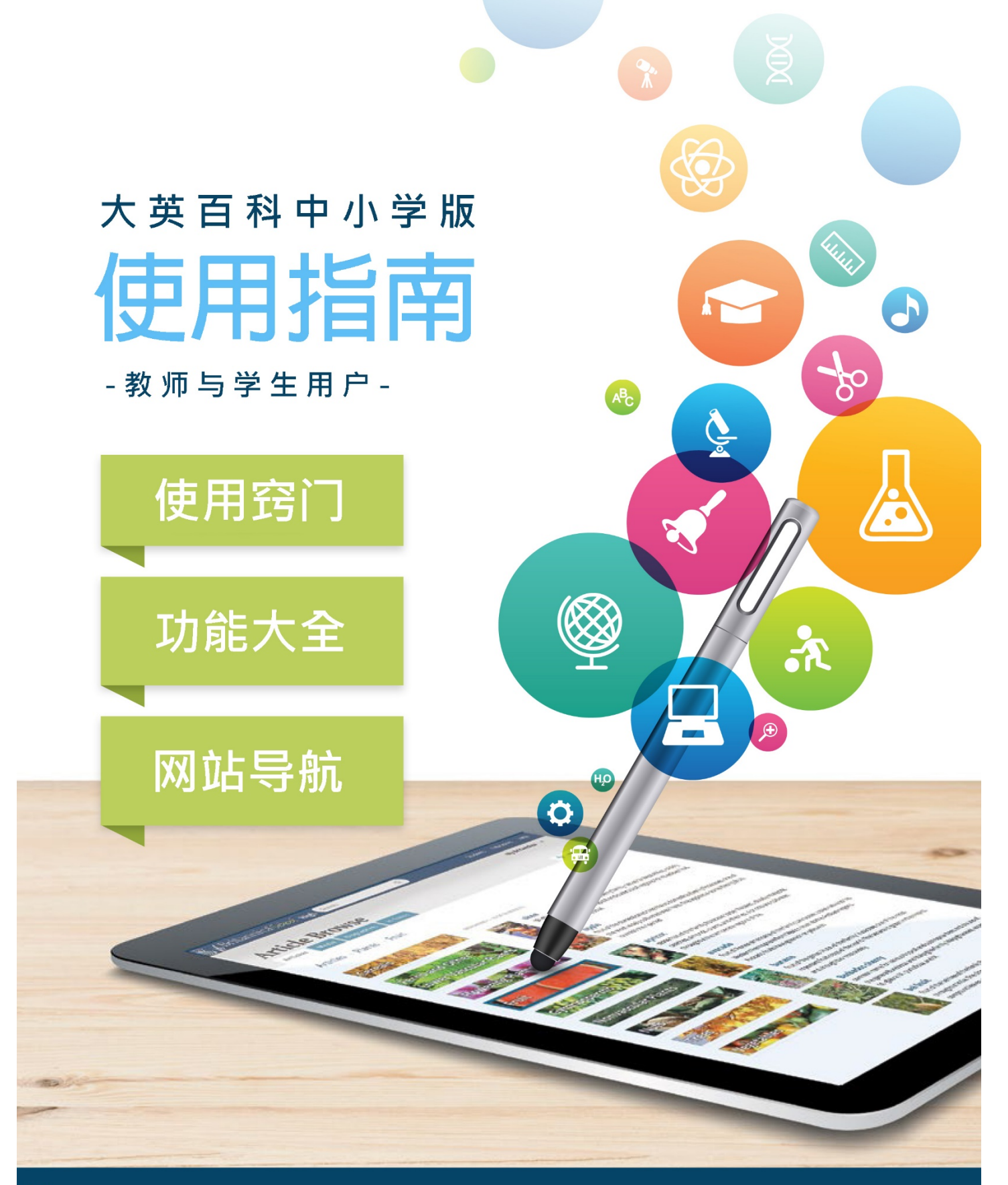

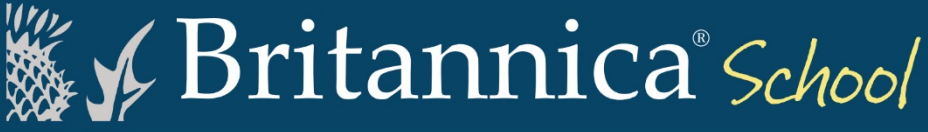

#### **欢迎访问大英百科中小学版** (Britannica School)

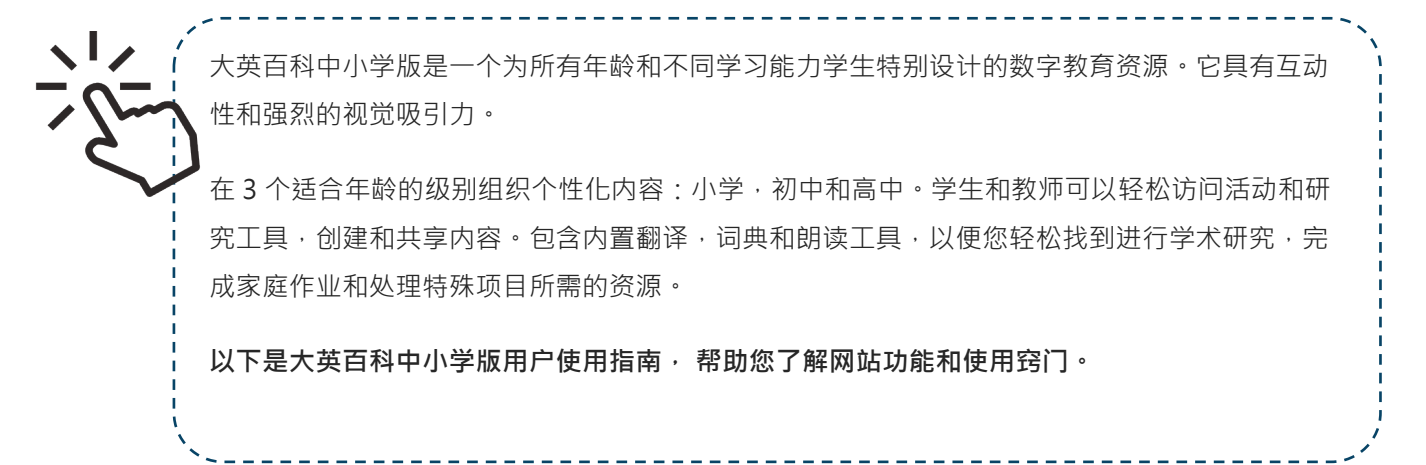

# **首页** Home Page

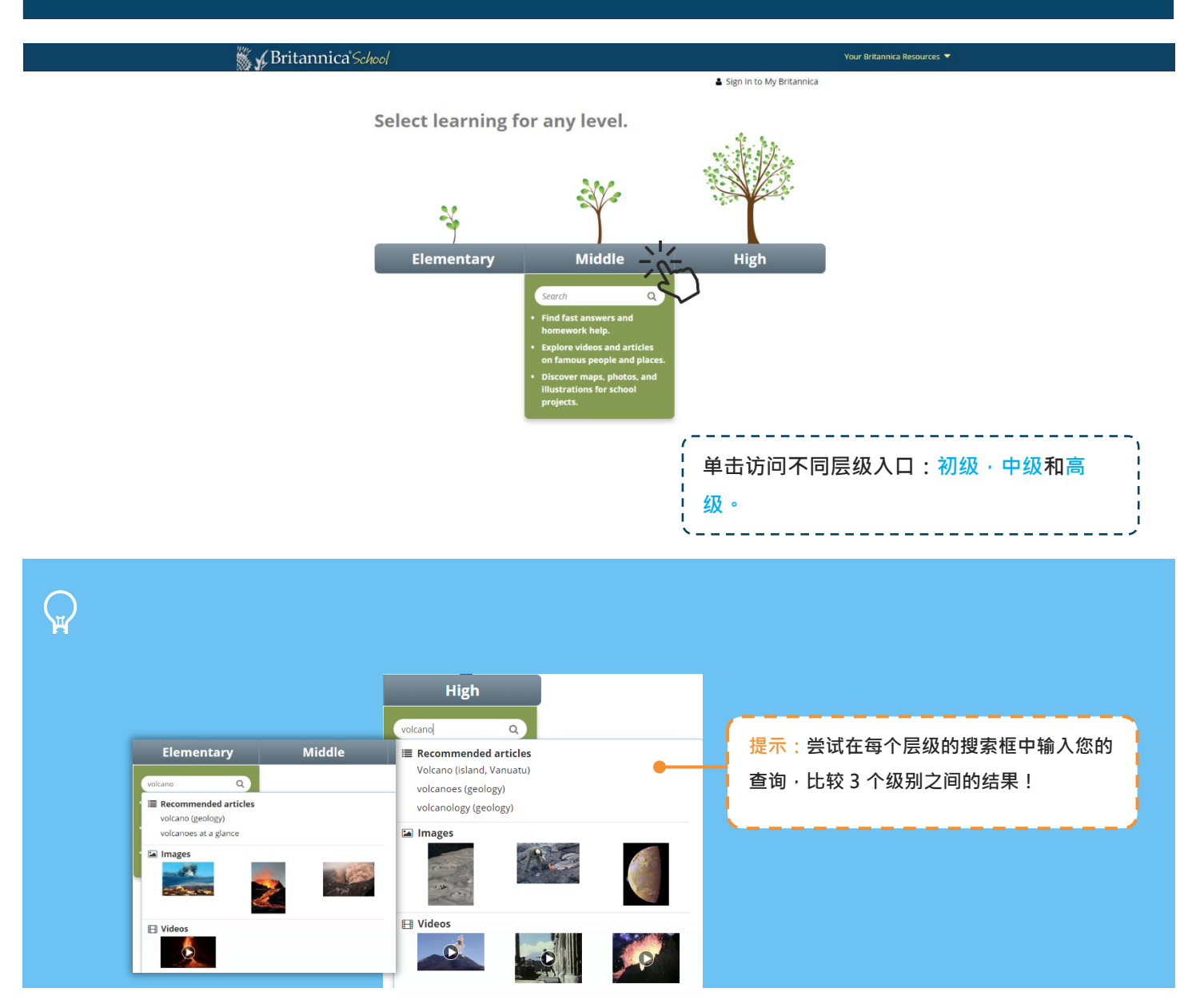

### **初级** (**适用于** K-6 **的学生**)

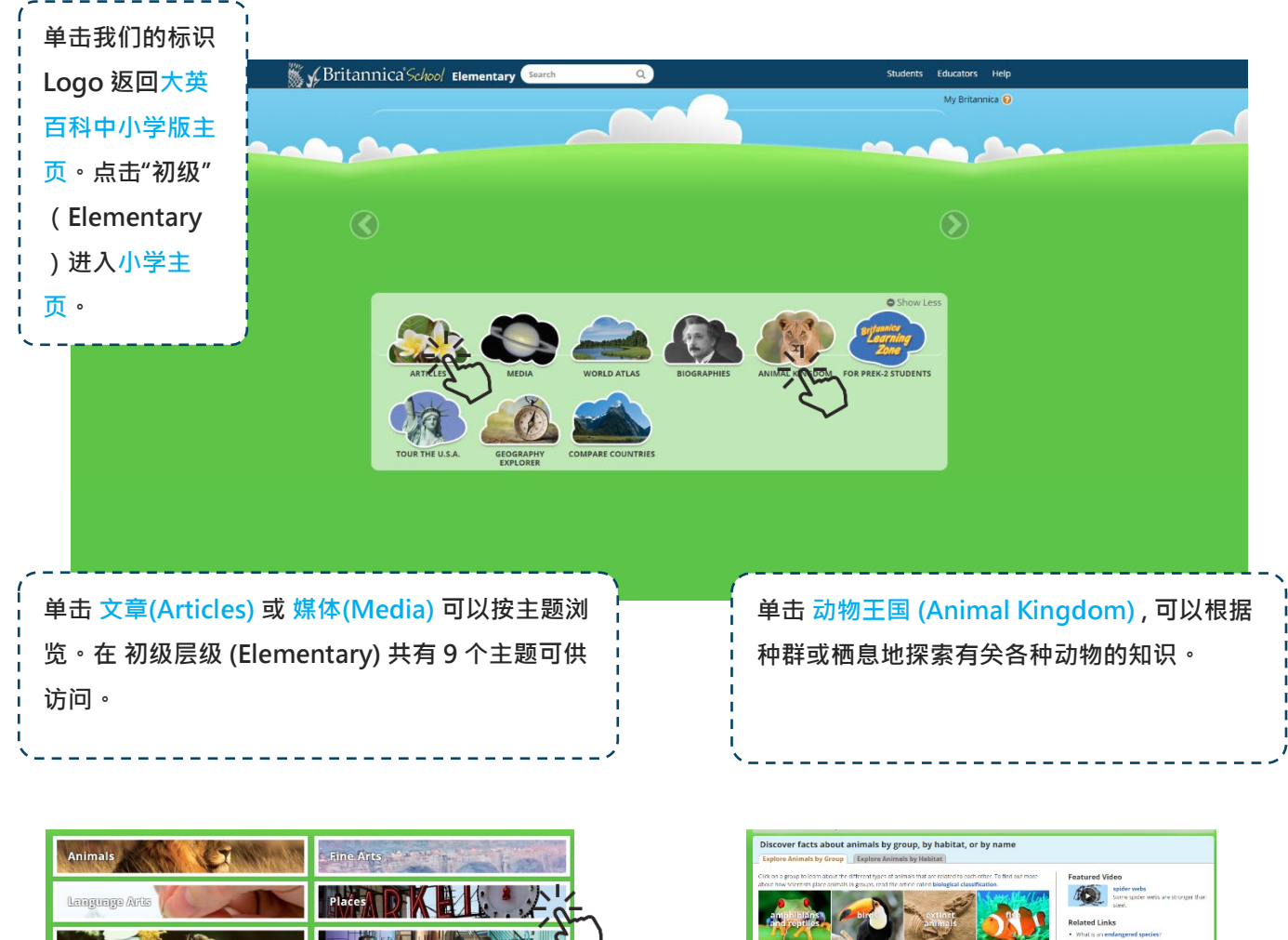

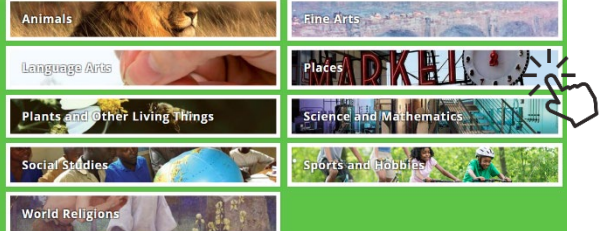

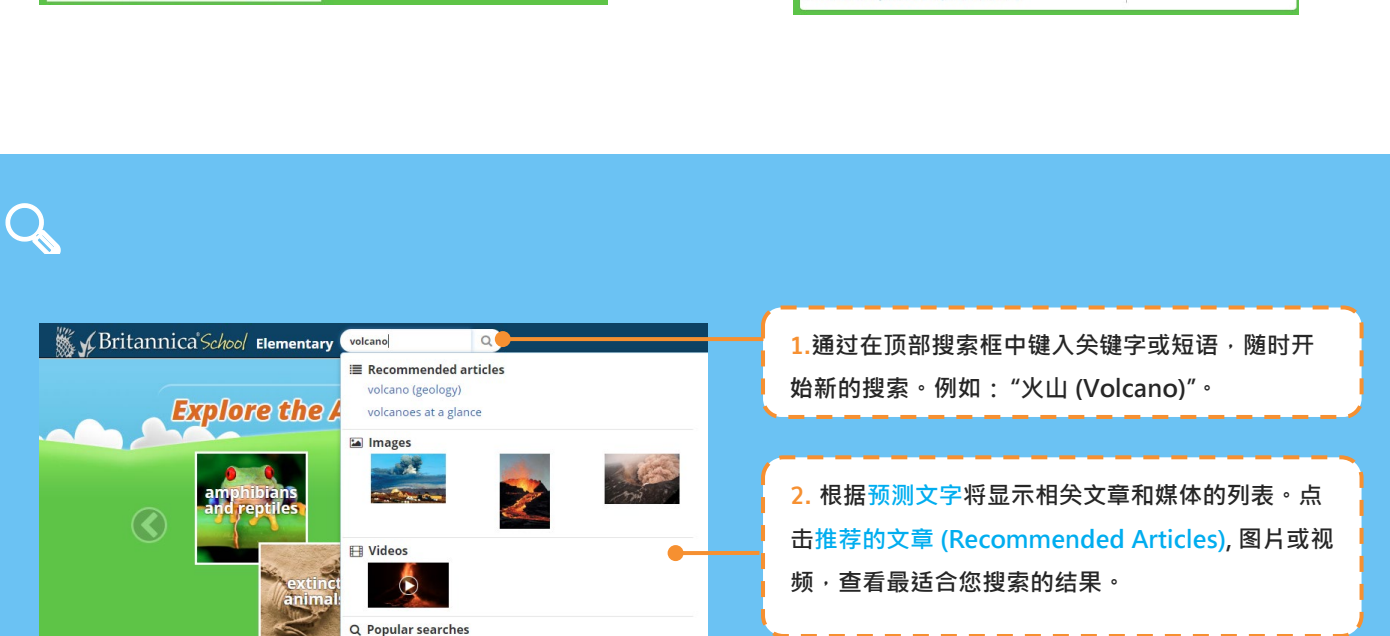

ls A to Z

MNOPORSTUVWXY

### **初级 - 文章** (Articles) **和媒体** (Media)

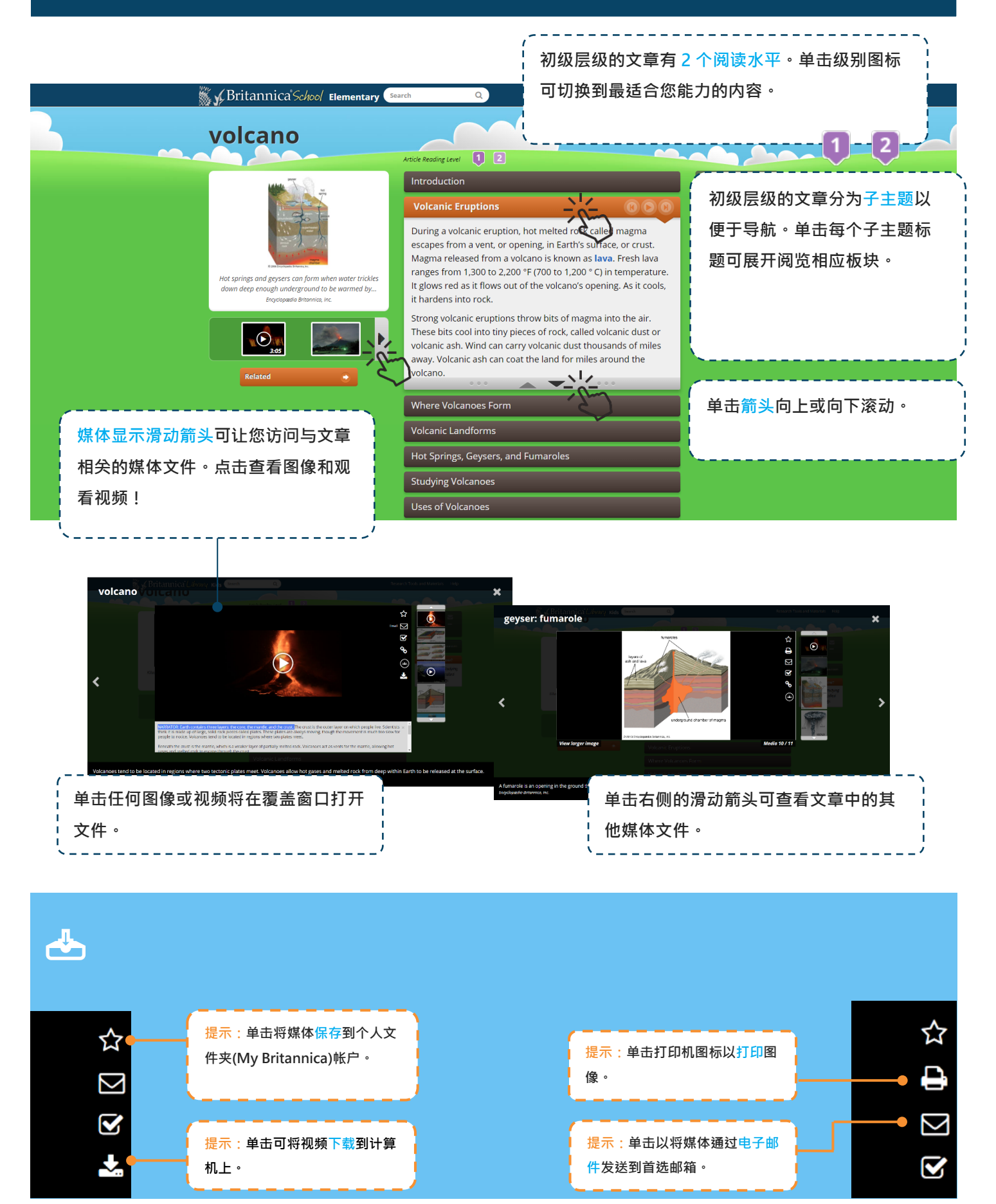

### **中级** (**适用于** 7-9 **年级的学生**)

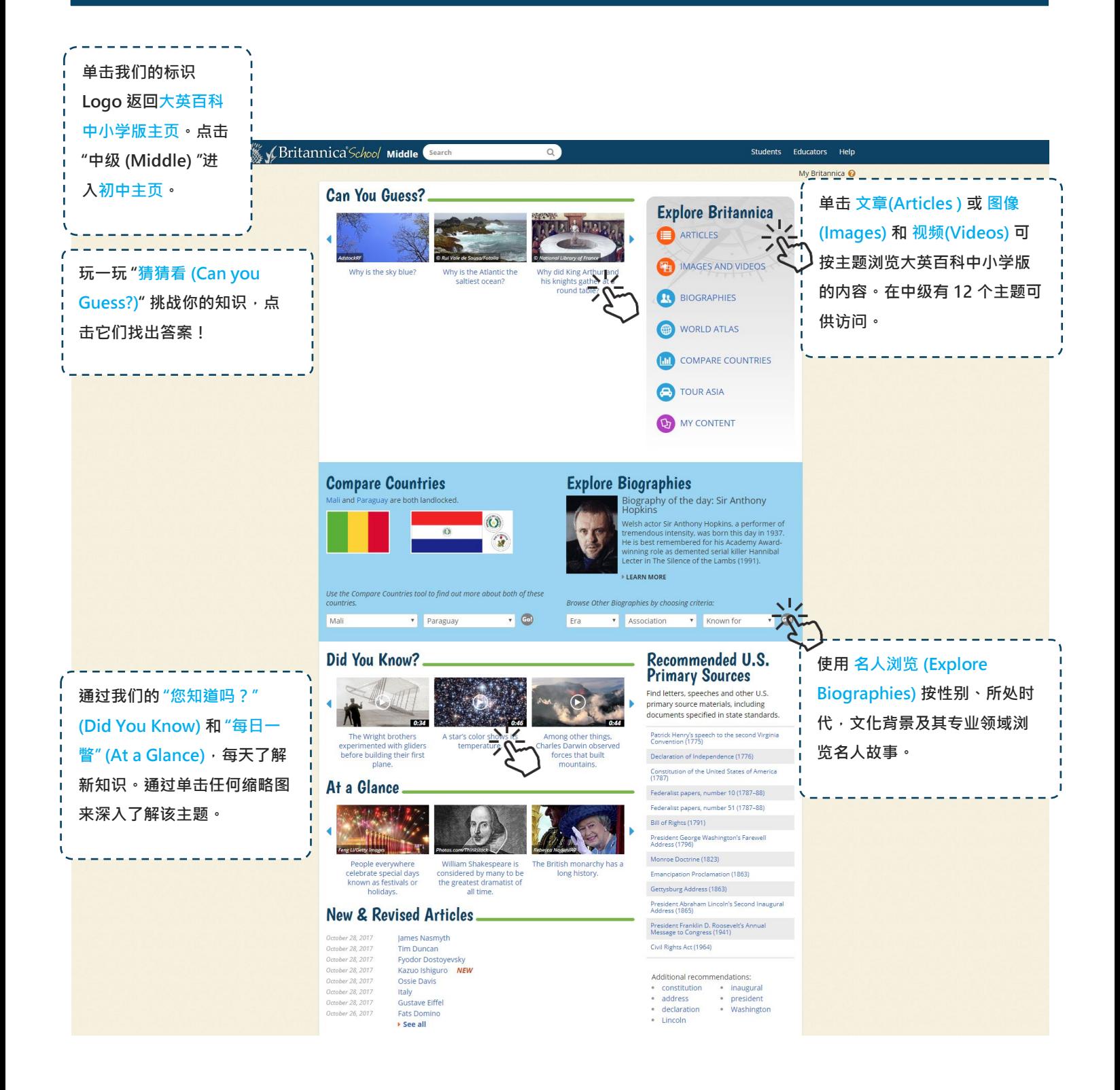

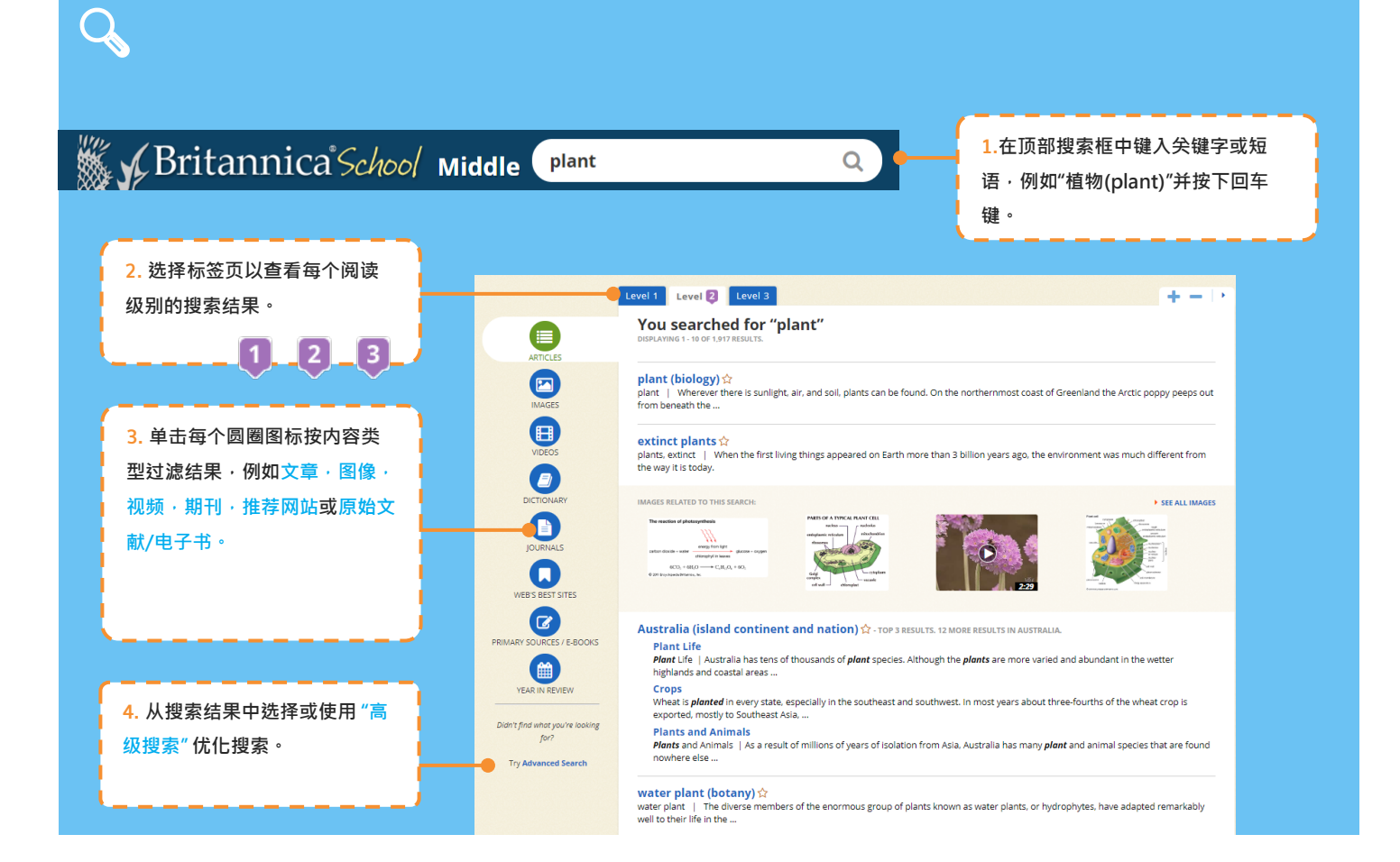

#### **中级 - 文章** (Articles) **和媒体** (Media)

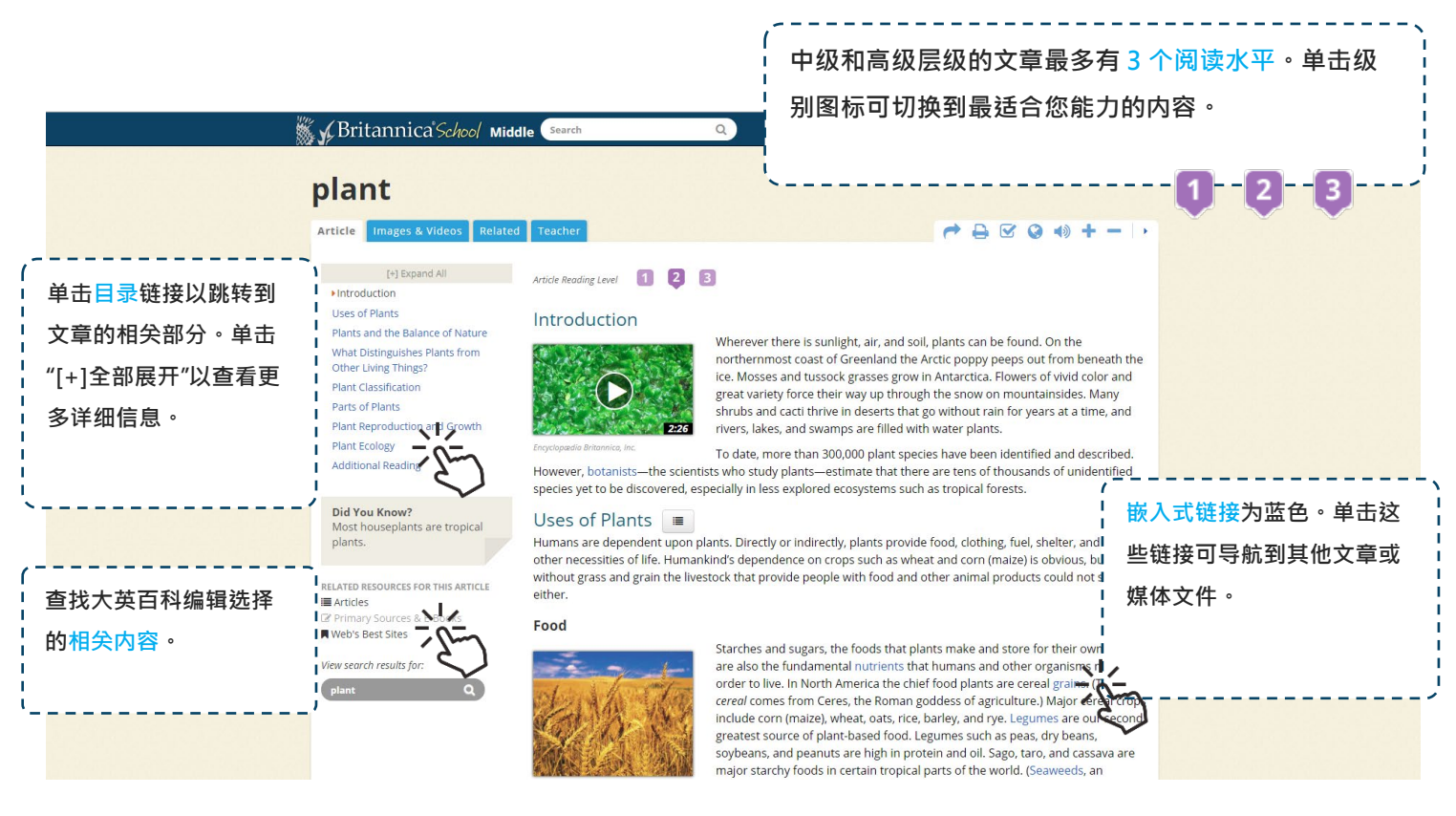

# **高级** (**适用于** 10-12 **年级学生**)

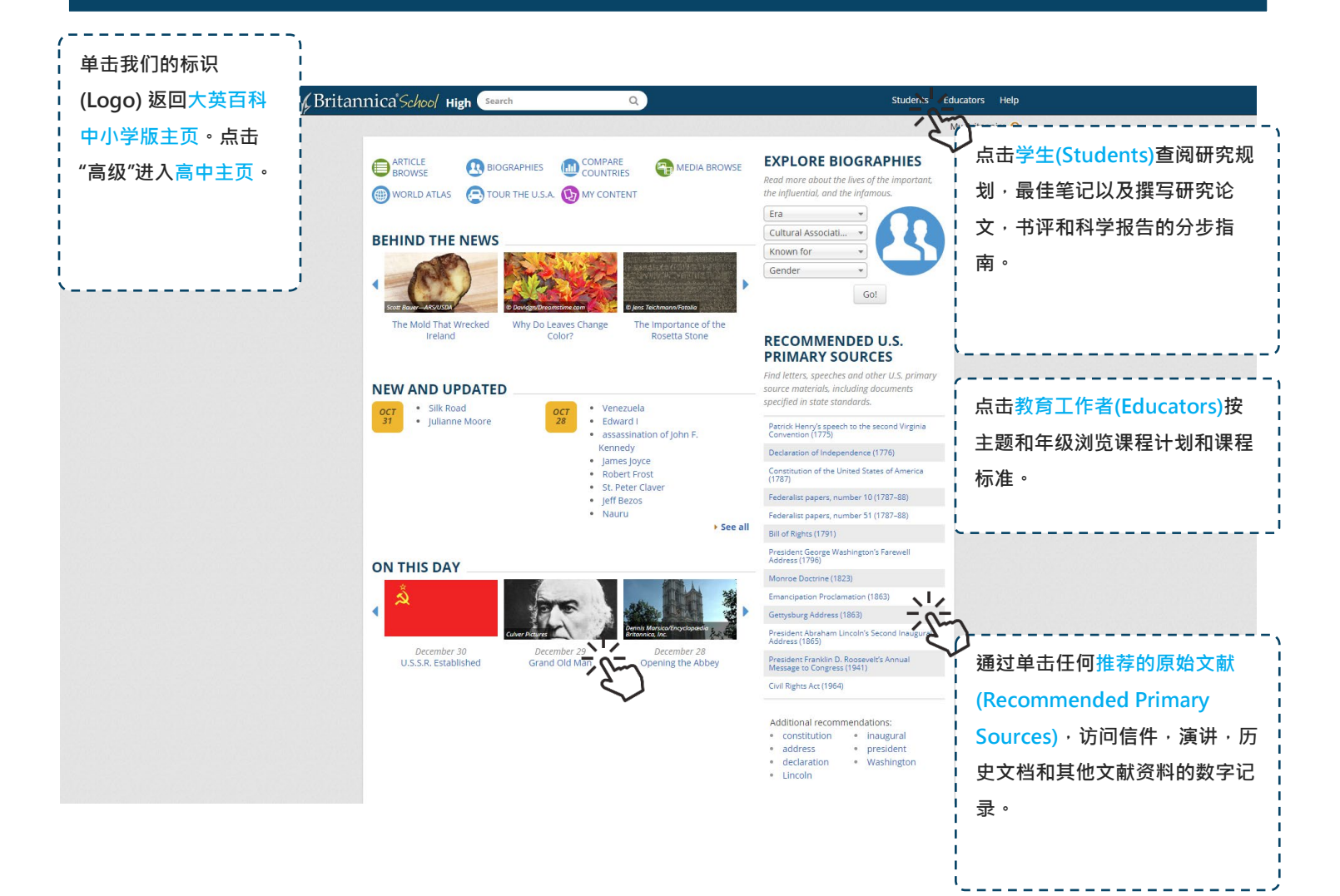

#### **高级 - 文章** (Articles) **和媒体** (Media)

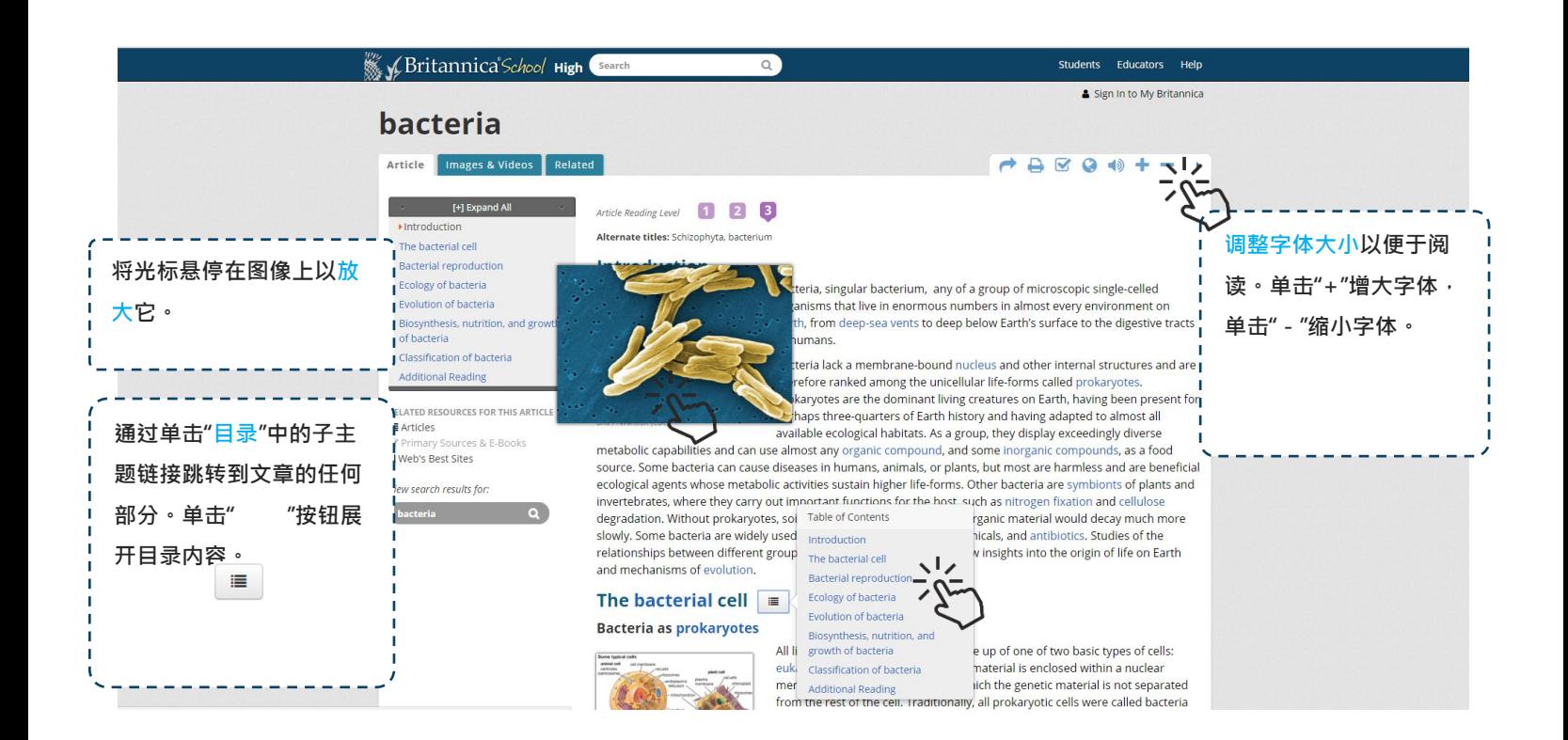

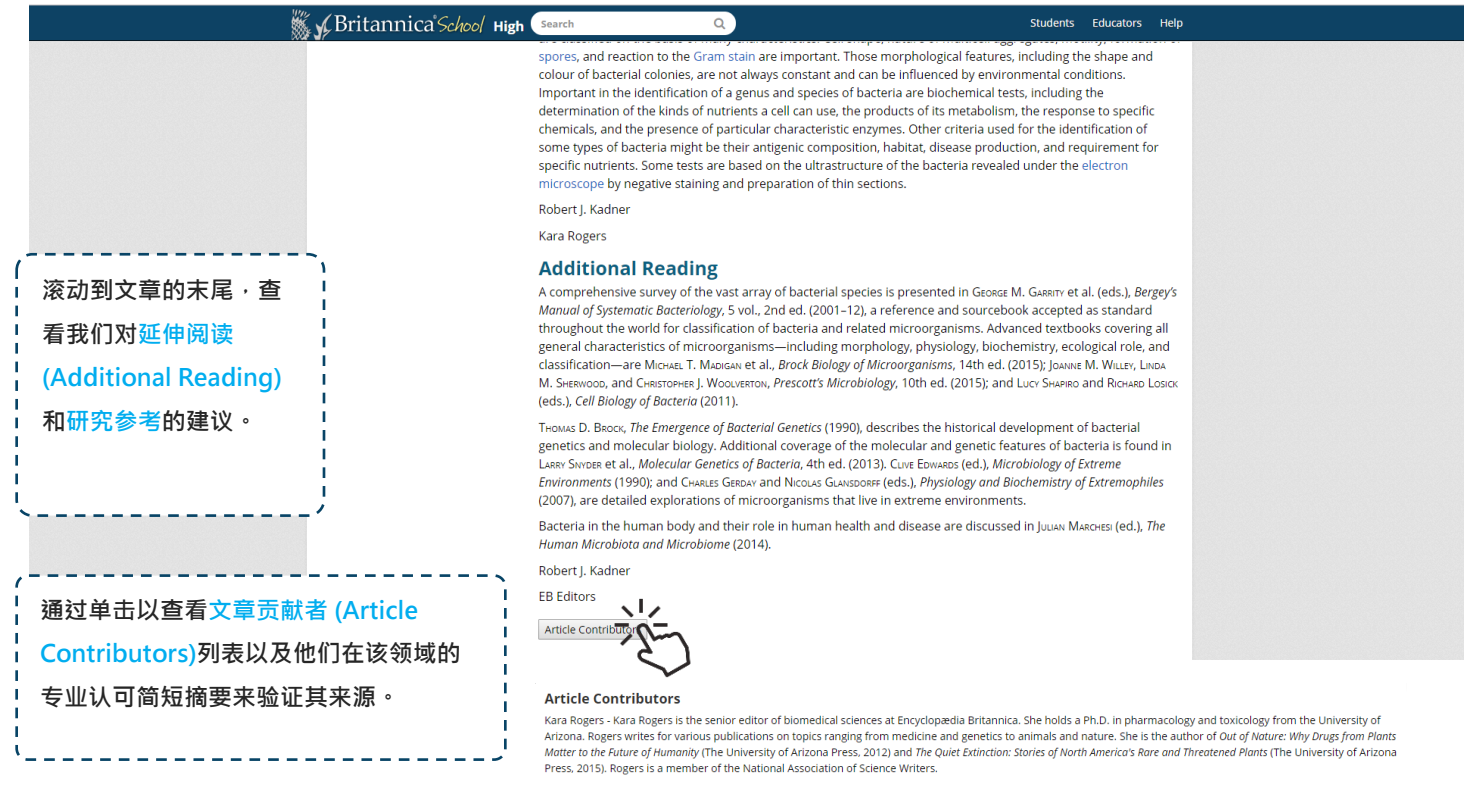

Robert J. Kadner - Professor of Microbiology, School of Medicine, University of Virginia, Charlottesville. Coauthor of Essentials of Medical Microbiology

### **个人文件夹** (My Britannica)

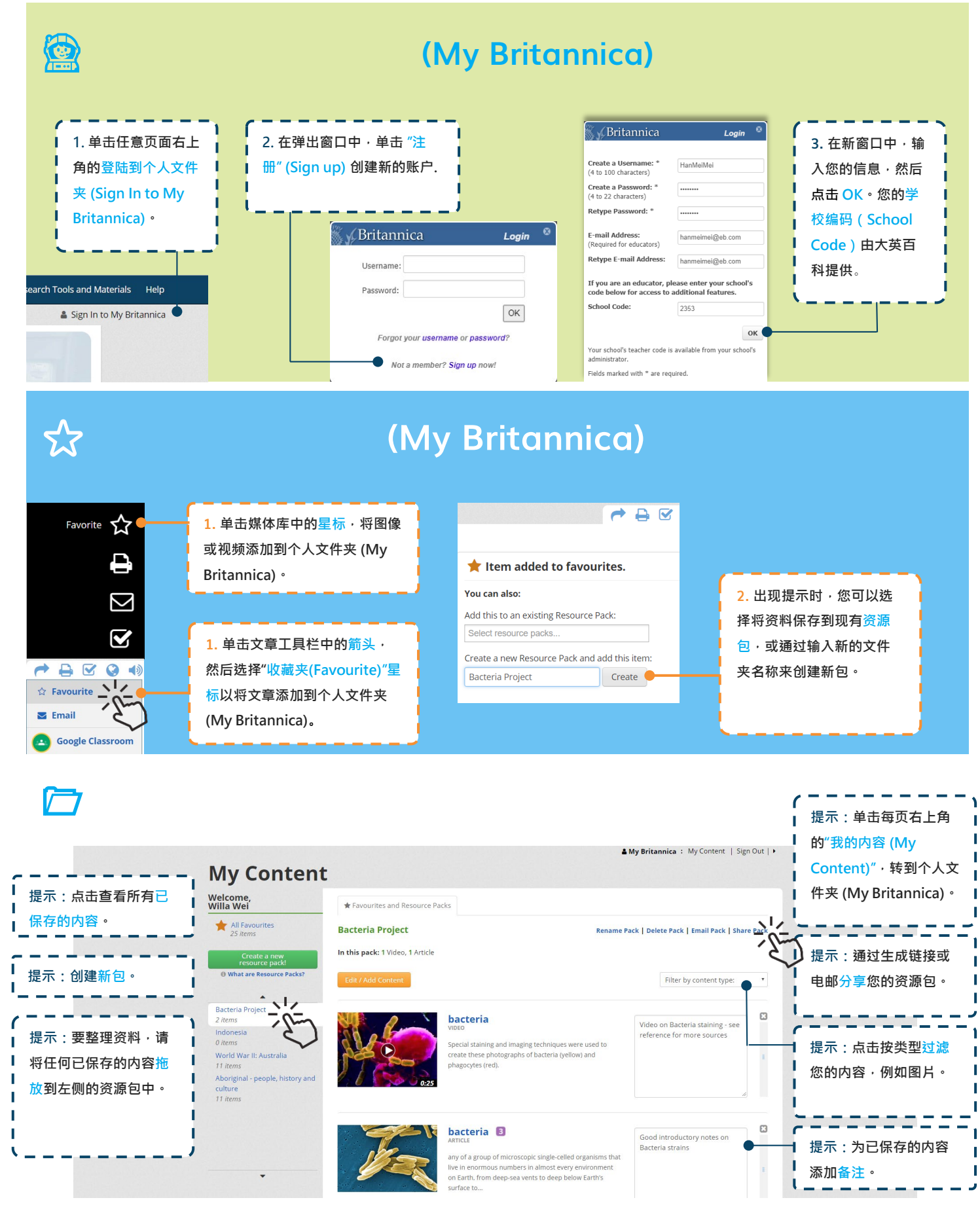

### **对英语为非母语读者的支持**

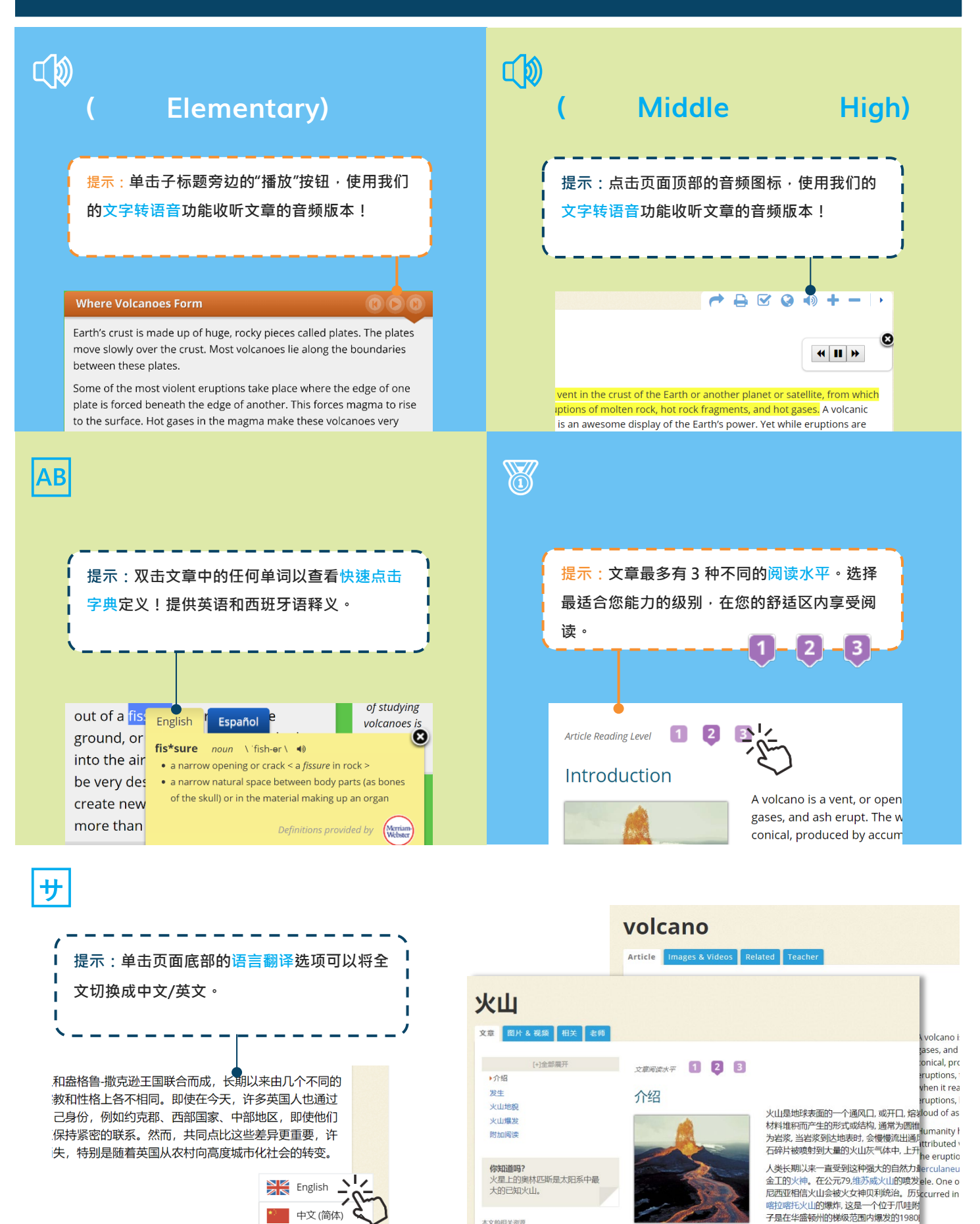

#### **导航工具**

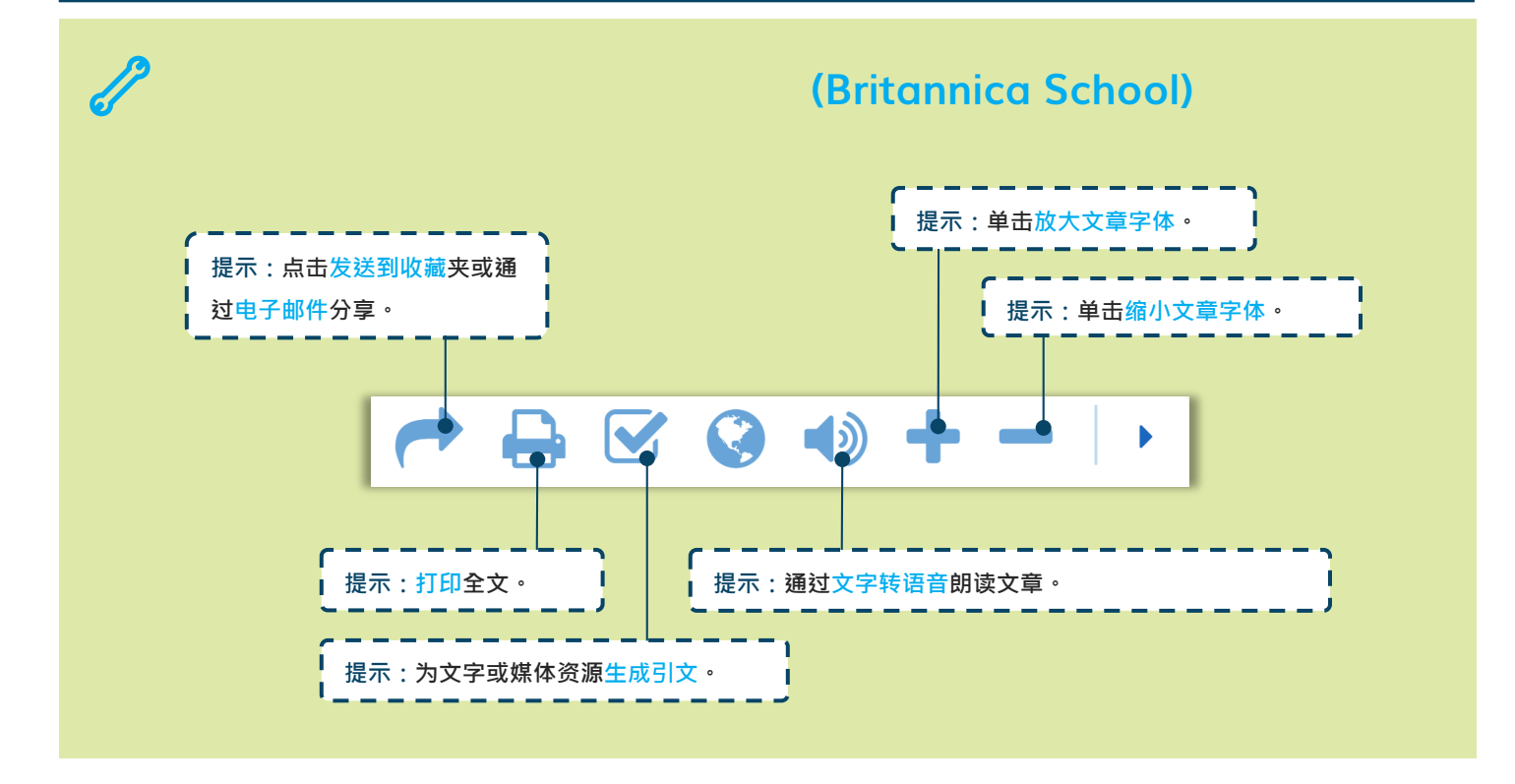

#### **研究工具**

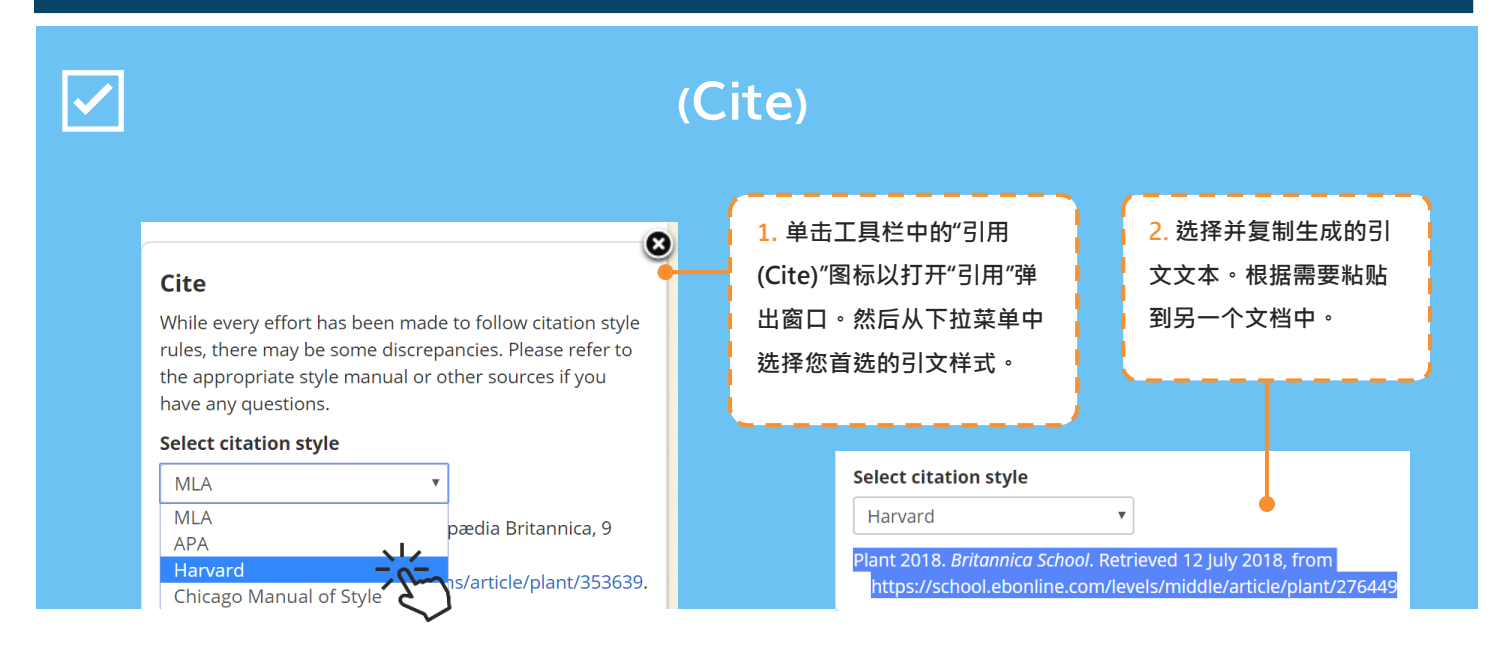

#### 您需要帮助吗?

如果您对使用大英百科中小学版 (Britannica Library)或其中任何功能有任何疑问,请咨询您的图书馆工作人 员。您也可以通过以下方式直接联系我们:

**网站: [https://china.eb.com](https://china.eb.com/)**

**电子邮件: contactcn@eb.com**

#### **视频导览**

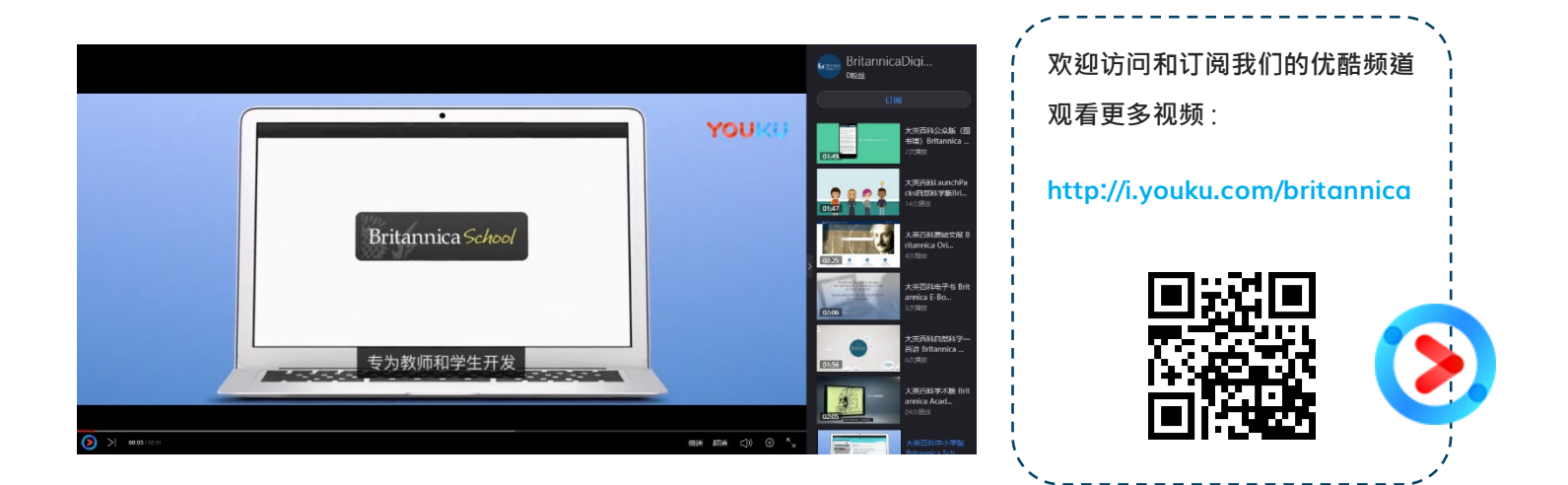

### **从家里访问大英百科中小学版** (Britannica School)

您是否知道您还可以在家中访问大英百科中小学版 - 包括您的个人文件夹(My Britannica)帐户?请咨询您的 图书馆工作人员关于您的学校是否开通了远程登陆。